# **ПЕРВОЕ ВЫСШЕЕ ТЕХНИЧЕСКОЕ УЧЕБНОЕ ЗАВЕДЕНИЕ РОССИИ**

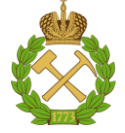

# **МИНИСТЕРСТВО НАУКИ И ВЫСШЕГО ОБРАЗОВАНИЯ РОССИЙСКОЙ ФЕДЕРАЦИИ федеральное государственное бюджетное образовательное учреждение высшего образования САНКТ-ПЕТЕРБУРГСКИЙ ГОРНЫЙ УНИВЕРСИТЕТ**

**СОГЛАСОВАНО**

**УТВЕРЖДАЮ**

**Руководитель ОПОП ВО с.н.с. О.М. Прищепа**

\_\_\_\_\_\_\_\_\_\_\_\_\_\_\_\_\_\_\_\_\_\_\_\_\_

**Проректор по образовательной деятельности доцент Д.Г. Петраков**

**\_\_\_\_\_\_\_\_\_\_\_\_\_\_\_\_\_\_\_\_\_\_**

# **РАБОЧАЯ ПРОГРАММА ДИСЦИПЛИНЫ** *ИНЖЕНЕРНО-ГЕОЛОГИЧЕСКАЯ ГРАФИКА*

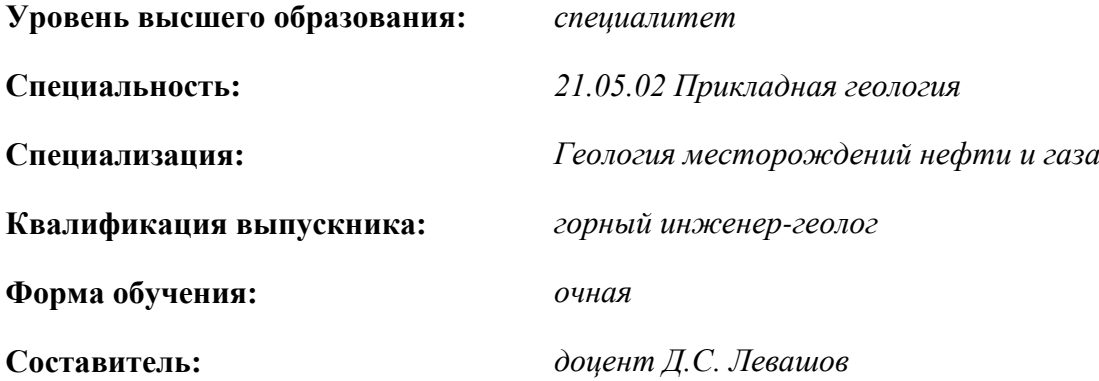

Санкт-Петербург

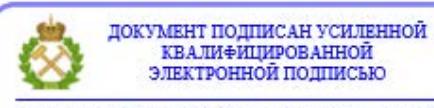

Сертификат: 00F3 503F 985D 6537 76D4 6643 ВD9В 6D2D 1С Владелец: Пашкевич Наталья Владимировна<br>Действителен: с 27.12.2022 по 21.03.2024

**Рабочая программа дисциплины** «Инженерно-геологическая графика» разработана:

- в соответствии с требованиями ФГОС ВО – специалитет по специальности «21.05.02 Прикладная геология», утвержденного приказом Минобрнауки России № 953 от 12.08.2020 г.;

- на основании учебного плана специалитета по специальности «21.05.02 Прикладная геология» специализация «Геология месторождений нефти и газа».

обеспечения учебного процесса

Составитель \_\_\_\_\_\_\_\_\_\_\_ к.т.н., доцент Левашов Д.С.

**Рабочая программа рассмотрена и одобрена** на заседании кафедры начертательной геометрии и графики 25 января 2021 г., протокол № 6.

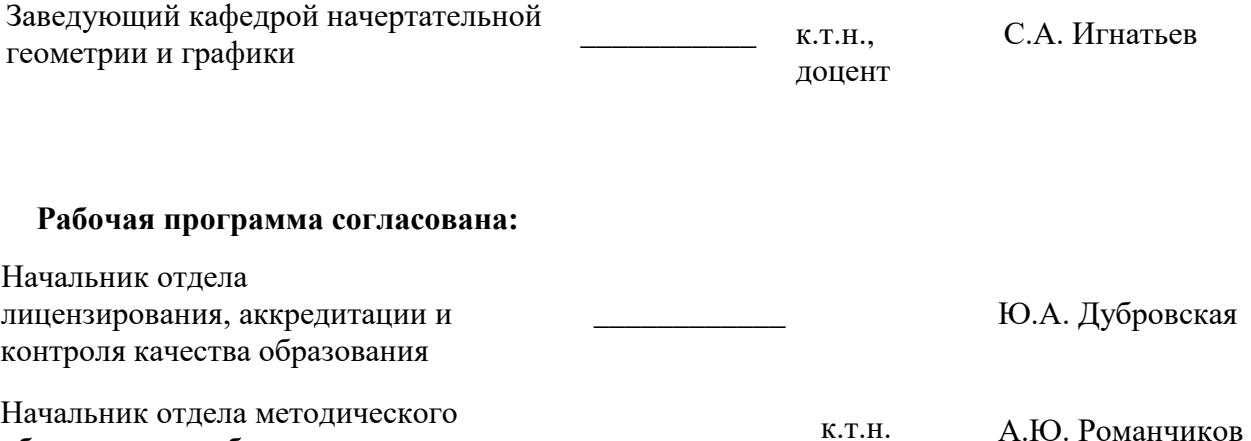

# **1.ЦЕЛИ И ЗАДАЧИ ДИСЦИПЛИНЫ**

**Цель дисциплины:** формирование у студентов знаний построения чертежа, умений читать и составлять графическую и текстовую конструкторскую документацию в соответствии с требованиями стандартов.

**Основные задачи дисциплины:** изучение способов конструирования различных геометрических пространственных объектов и получения чертежей; формирование навыков по изображению технических изделий, оформления и чтения технических чертежей и эскизов деталей, правил составления конструкторской и технической документации; развитие пространственного мышления для эффективного использования современной вычислительной техники и современных графических пакетов прикладных программ.

# **2. МЕСТО ДИСЦИПЛИНЫ В СТРУКТУРЕ ОПОП ВО**

Дисциплина «Инженерно-геологическая графика» относится к обязательной части блока 1 «Дисциплины (модули)» основной профессиональной образовательной программы по специальности «21.05.02 Прикладная геология» специализация «Геология месторождений нефти и газа» и изучается во 2 семестре.

Дисциплина «Инженерно-геологическая графика» является основополагающей для изучения дисциплин «Механика», «Горные машины и проведение горных выработок», «Метрология и стандартизация», «Геологическое картирование», «Буровые станки и бурение скважин».

Особенностью дисциплины является изучение методов точного изображения пространственных объектов на плоскости, а также выявление геометрических форм фигур по заданным изображениям и приобретение студентом навыков выполнения конструкторских работ.

# **3. ПЛАНИРУЕМЫЕ РЕЗУЛЬТАТЫ ОБУЧЕНИЯ ПО ДИСЦИПЛИНЕ, СООТНЕСЕННЫЕ С ПЛАНИРУЕМЫМИ РЕЗУЛЬТАТАМИ ОСВОЕНИЯ ОБРАЗОВАТЕЛЬНОЙ ПРОГРАММЫ**

Процесс изучения дисциплины «Инженерно-геологическая графика» направлен на формирование следующих компетенций:

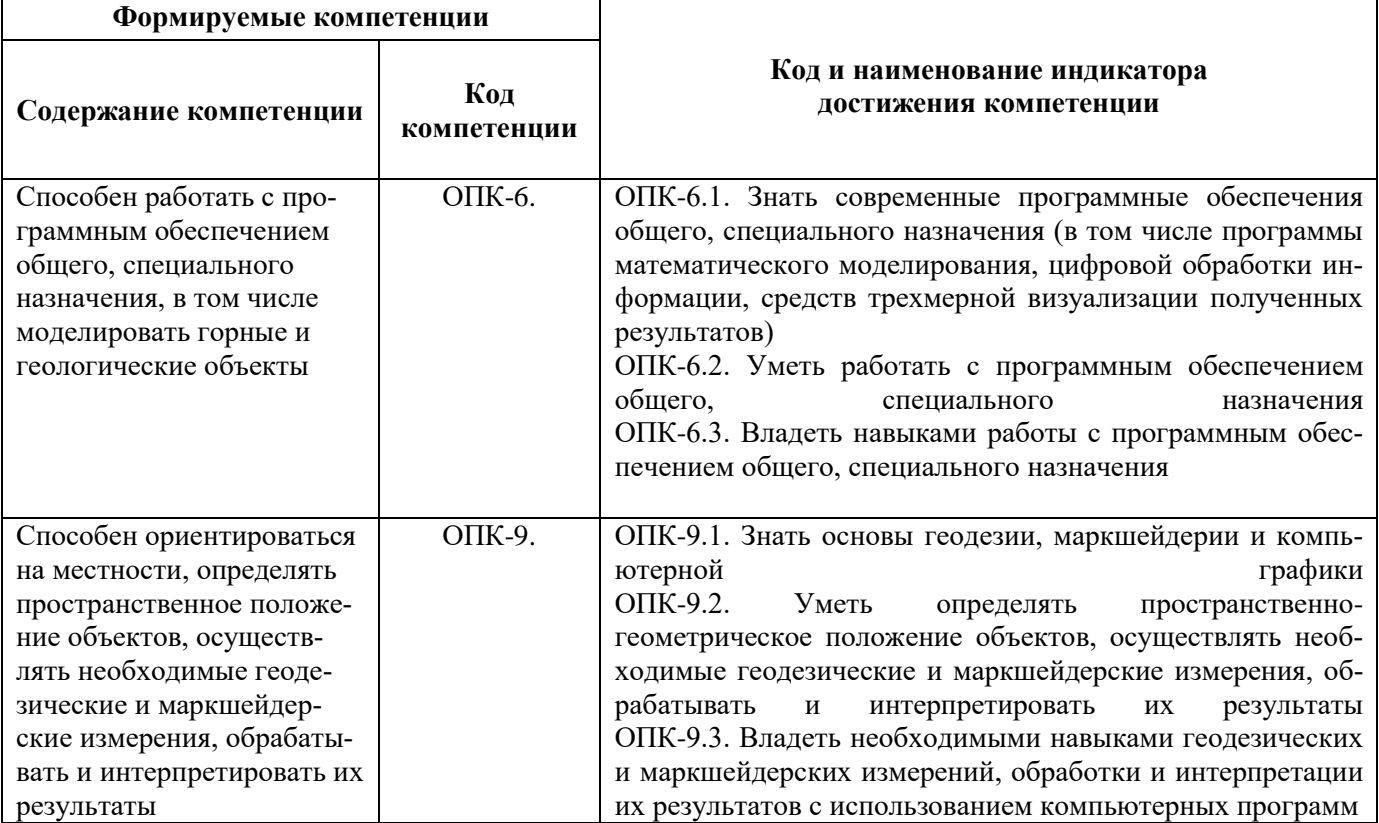

# **4. СТРУКТУРА И СОДЕРЖАНИЕ ДИСЦИПЛИНЫ**

# **4.1. Объем дисциплины и виды учебной работы**

Общая трудоёмкость учебной дисциплины составляет *3* зачётных единицы, *108* ак. часа.

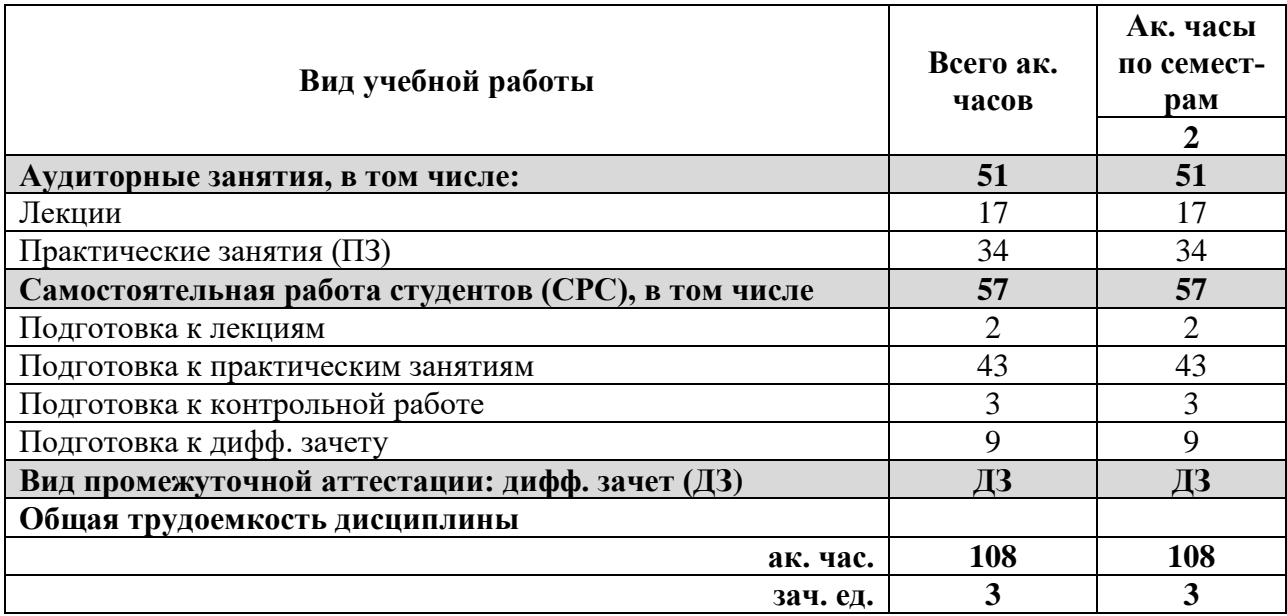

### **4.2. Содержание дисциплины**

Учебным планом предусмотрены: лекции, практические занятия и самостоятельная работа. **4.2.1. Разделы дисциплины и виды занятий**

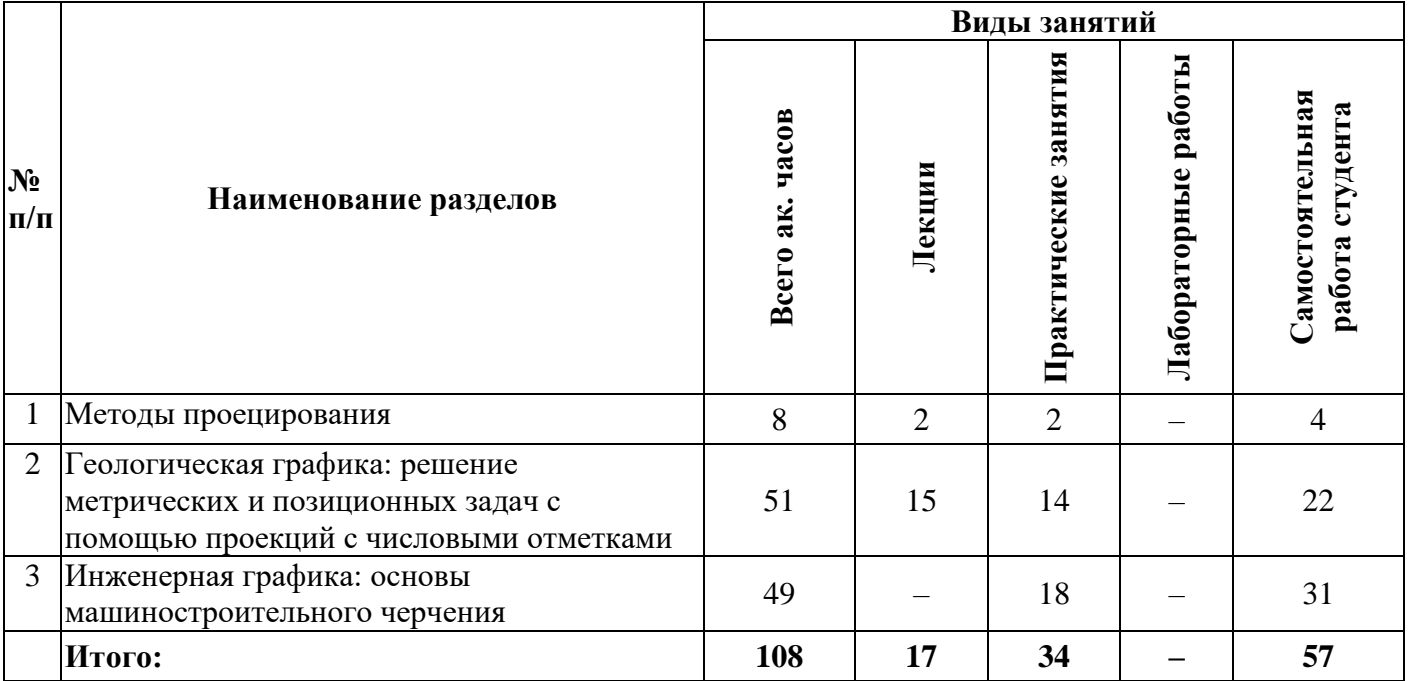

### **4.2.2.Содержание разделов дисциплины**

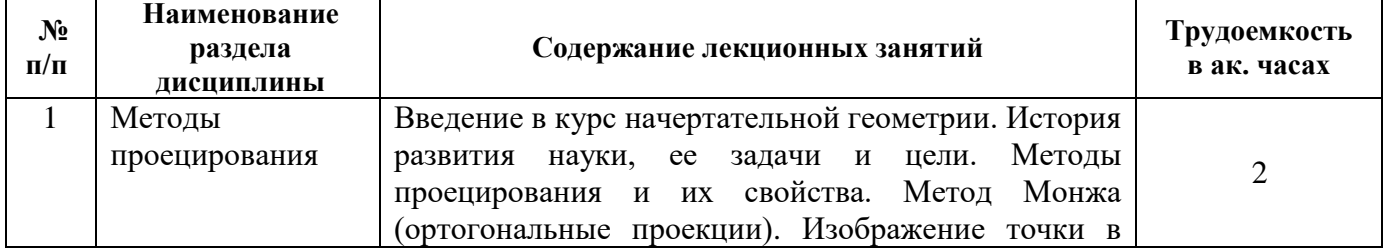

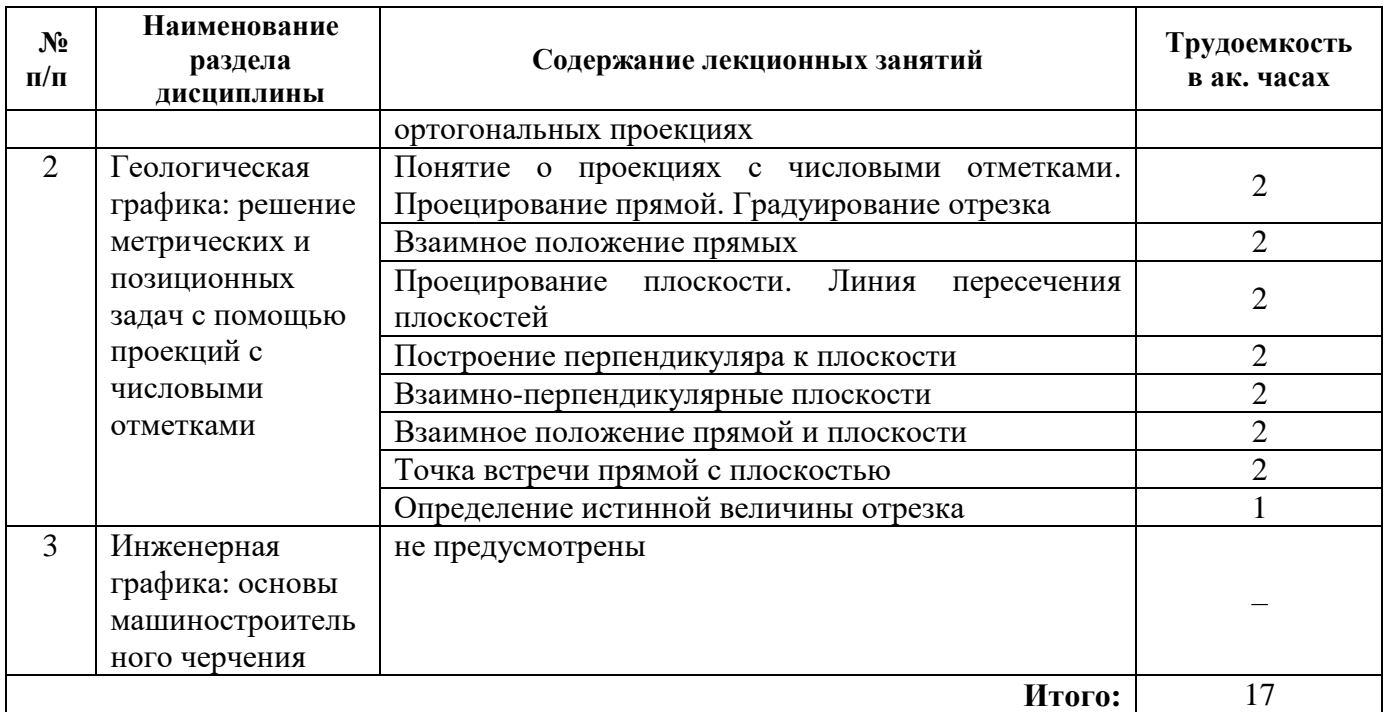

### **4.2.3. Практические занятия**

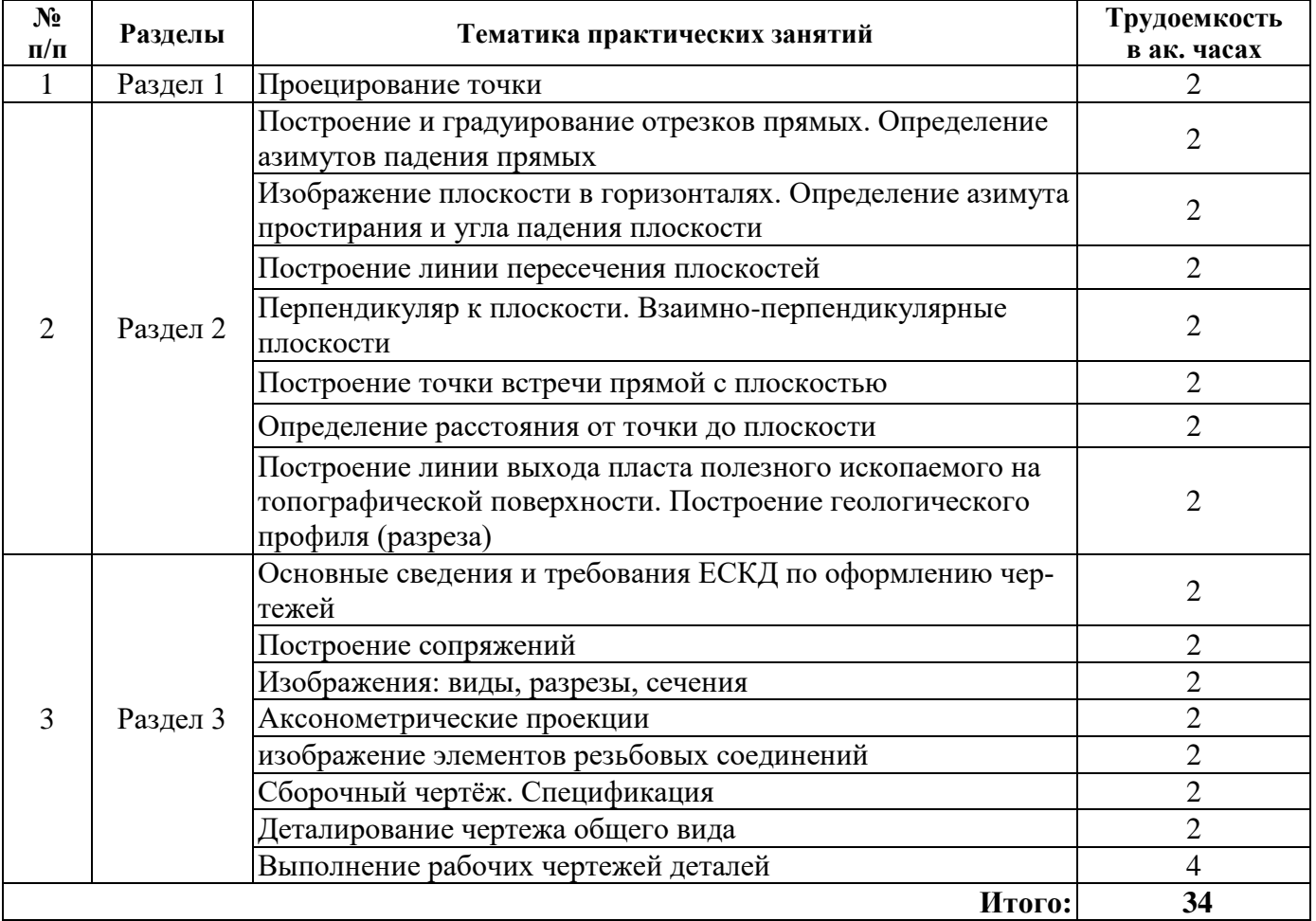

### **4.2.4. Лабораторные работы**

Лабораторные работы не предусмотрены

# **4.2.5. Курсовые работы (проекты)**

Курсовые работы (проекты) не предусмотрены

### **5. ОБРАЗОВАТЕЛЬНЫЕ ТЕХНОЛОГИИ**

В ходе обучения применяются:

**Лекции**, которые являются одним из важнейших видов учебных занятий и составляют основу теоретической подготовки обучающихся. Цели лекционных занятий:

- дать систематизированные научные знания по дисциплине, акцентировать внимание на наиболее сложных вопросах дисциплины;

- стимулировать активную познавательную деятельность обучающихся, способствовать формированию их творческого мышления.

**Практические занятия.** Цели практических занятий:

- совершенствовать умения и навыки решения практических задач.

Главным содержанием этого вида учебных занятий является работа каждого обучающегося по овладению практическими умениями и навыками профессиональной деятельности.

**Консультации** (текущая консультация, накануне *дифф. зачета*) является одной из форм руководства учебной работой обучающихся и оказания им помощи в самостоятельном изучении материала дисциплины, в ликвидации имеющихся пробелов в знаниях, задолженностей по текущим занятиям, в подготовке письменных работ (проектов).

Текущие консультации проводятся преподавателем, ведущим занятия в учебной группе, научным руководителем и носят как индивидуальный, так и групповой характер.

**Самостоятельная работа обучающихся** направлена на углубление и закрепление знаний, полученных на лекциях и других занятиях, выработку навыков самостоятельного активного приобретения новых, дополнительных знаний, подготовку к предстоящим учебным занятиям и промежуточному контролю.

# **6. ОЦЕНОЧНЫЕ СРЕДСТВА ДЛЯ ТЕКУЩЕГО КОНТРОЛЯ УСПЕВАЕМОСТИ, ПРОМЕЖУТОЧНОЙ АТТЕСТАЦИИ ПО ИТОГАМ ОСВОЕНИЯ ДИСЦИПЛИНЫ** *6.1. Оценочные средства для самостоятельной работы и текущего контроля*

#### *успеваемости*

**Раздел 1.** 

- 1. Какие методы проецирования вы знаете?
- 2. В чем отличие параллельного метода проецирования от центрального?
- 3. Сколько ортогональных проекций определяют положение точки в пространстве?
- 4. Какие существуют плоскости проекций?
- 5. В чем заключается сущность метода проекций с числовыми отметками?

#### **Раздел 2.**

- 1. Как может быть задан отрезок прямой на плане?
- 2. Что такое градуирование прямой?
- 3. Как на чертеже изображаются прямые общего и частного положения?
- 4. Назовите элементы залегания плоскости.
- 5. Какие способы определения истинной величины отрезка вы знаете?

#### **Раздел 3.**

- 1. Как образуются основные форматы чертежей?
- 2. Назовите два основных типа шрифта.
- 3. Какие размеры должны быть нанесены на чертеже?
- 4. Какие основные виды вы знаете?
- 5. Что такое разрез и сечение?
- 6. Что такое аксонометрическая проекция?
- 7. Как изображается резьба на чертеже?
- 8. Как на чертежах различаются детали, изготовленные из разных материалов?

### *6.2. Оценочные средства для проведения промежуточной аттестации (дифф.зачета) 6.2.1. Примерный перечень вопросов/заданий к дифф.зачету (по дисциплине):*

1. Какие методы проецирования вы знаете?

- 2. В чем заключается сущность метода проекций с числовыми отметками?
- 3. Как может быть задан отрезок прямой на плане?
- 4. Что такое азимут падения прямой?
- 5. Что такое угол падения прямой?
- 6. Что такое заложение отрезка?
- 7. Что такое уклон и интервал прямой?
- 8. Что такое градуирование прямой?
- 9. Как на чертеже изображаются прямые общего и частного положения?

10. Как на чертеже изображаются параллельные, пересекающиеся и скрещивающиеся прямые?

- 11. Назовите элементы залегания плоскости.
- 12. Что такое масштаб заложения плоскости?
- 13. Как изображаются параллельные и пересекающиеся плоскости в ПЧО?
- 14. Как построить линию пересечения двух плоскостей?
- 15. Как расположен перпендикуляр к плоскости в ПЧО?
- 16. Как построить плоскость, перпендикулярную заданной?
- 17. Как построить точку встречи прямой с плоскостью?
- 18. Какие способы определения истинной величины отрезка вы знаете?
- 19. Как образуются основные форматы чертежей?
- 20. Назовите два основных типа шрифта.
- 21. Как определить высоту шрифта на чертеже?
- 22. Что такое масштаб?
- 23. Перечислите основное назначение сплошной основной линии.
- 24. Какие размеры должны быть нанесены на чертеже?
- 25. Какие способы нанесения размеров вы знаете?
- 26. Какие условные знаки используются при простановке размеров на чертежах?
- 27. Что такое вид?
- 28. Какие основные виды вы знаете?
- 29. Что такое разрез и сечение?
- 30. Что такое аксонометрическая проекция?
- 31. Как изображаются окружности в различных аксонометрических проекциях?
- 32. Как изображается резьба на чертеже?
- 33. Как обозначается резьба общего назначения и специальная?
- 34. Как на чертежах различаются детали, изготовленные из разных материалов?

# **6.2.2. Примерные тестовые задания к** *дифф.зачету*

Вариант № 1

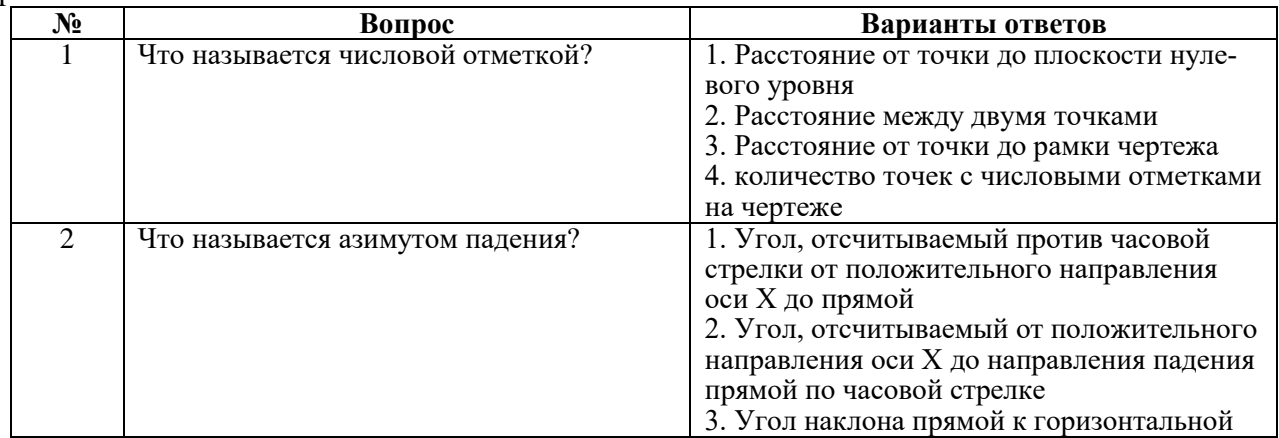

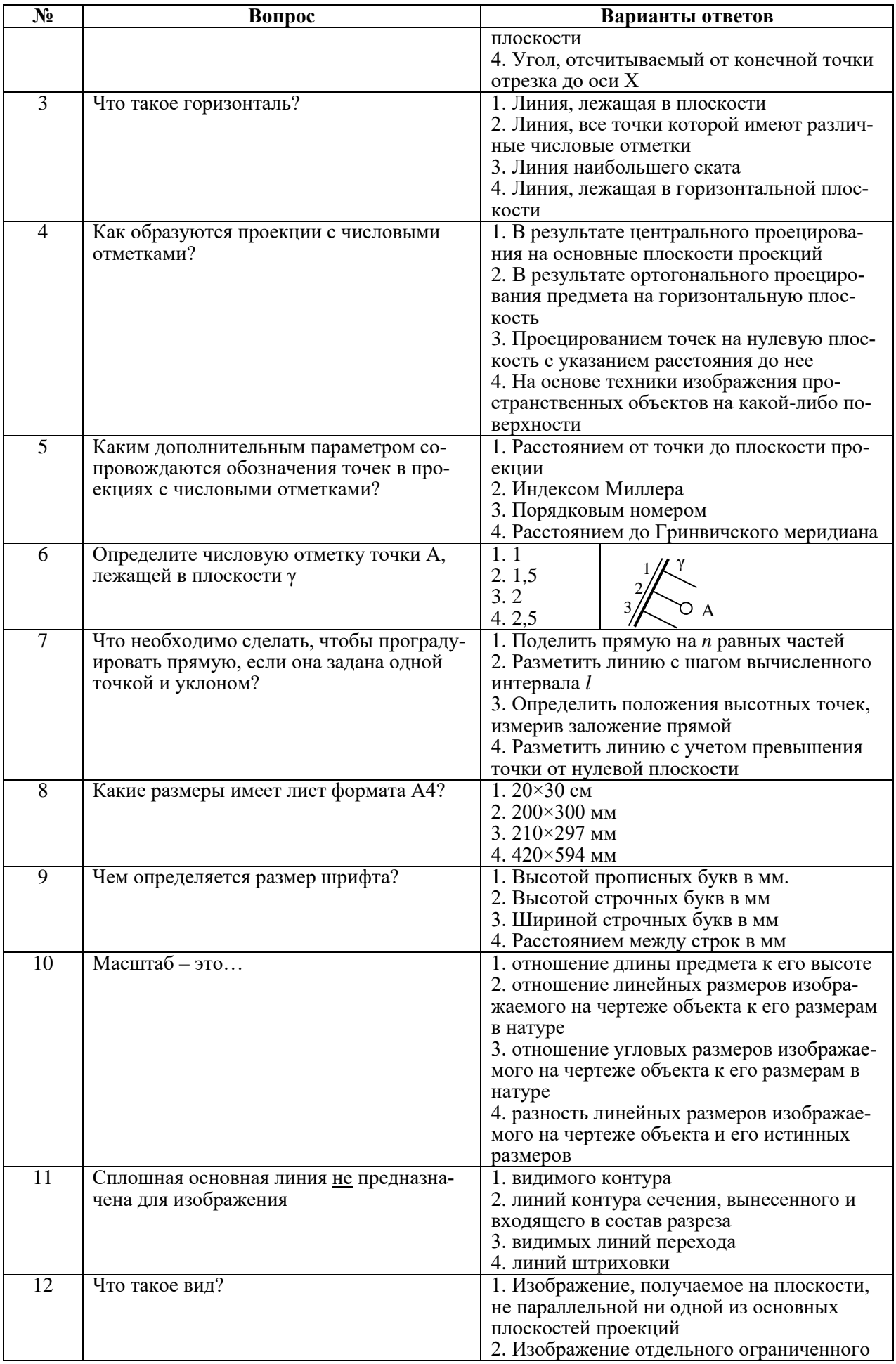

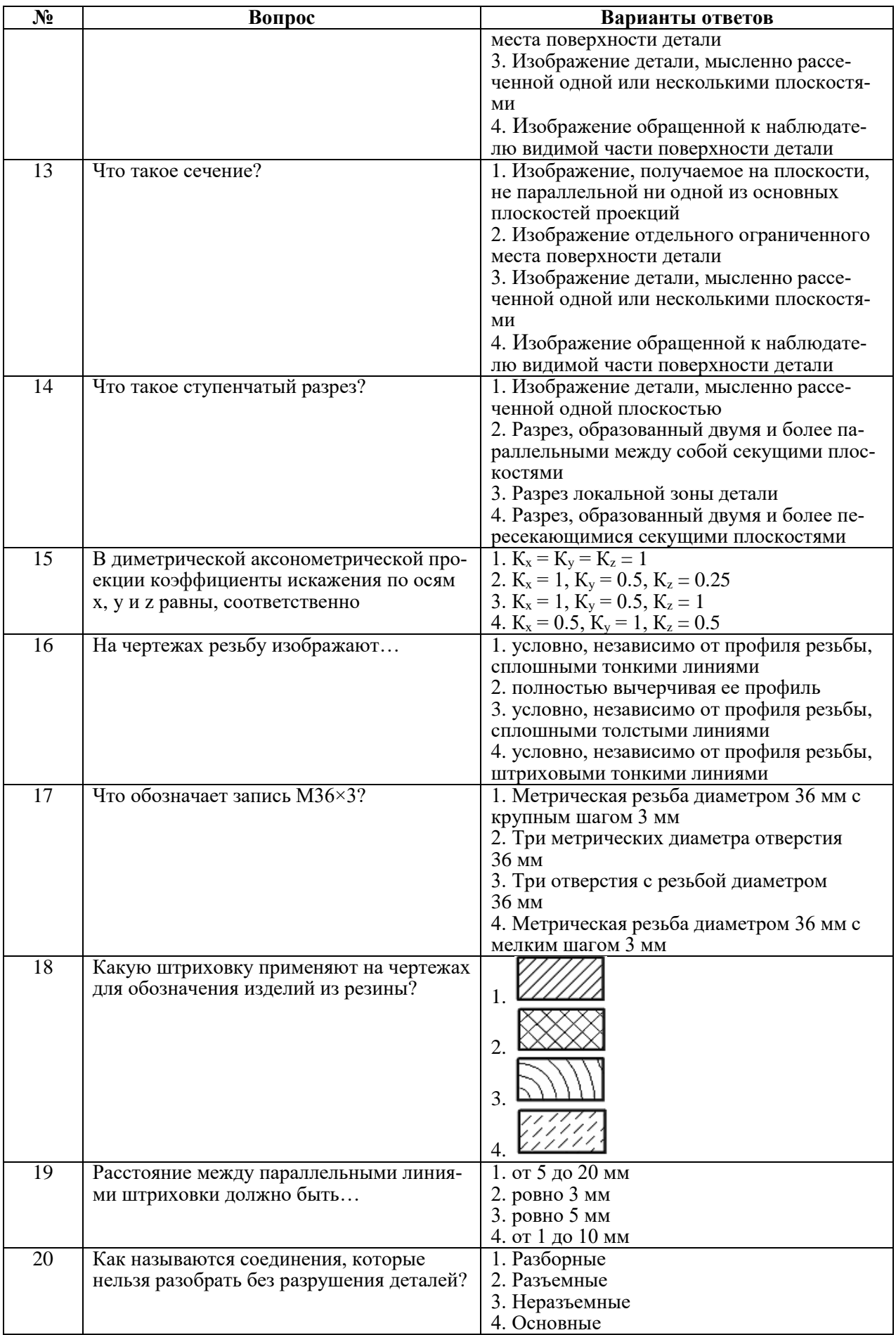

# Вариант № 2

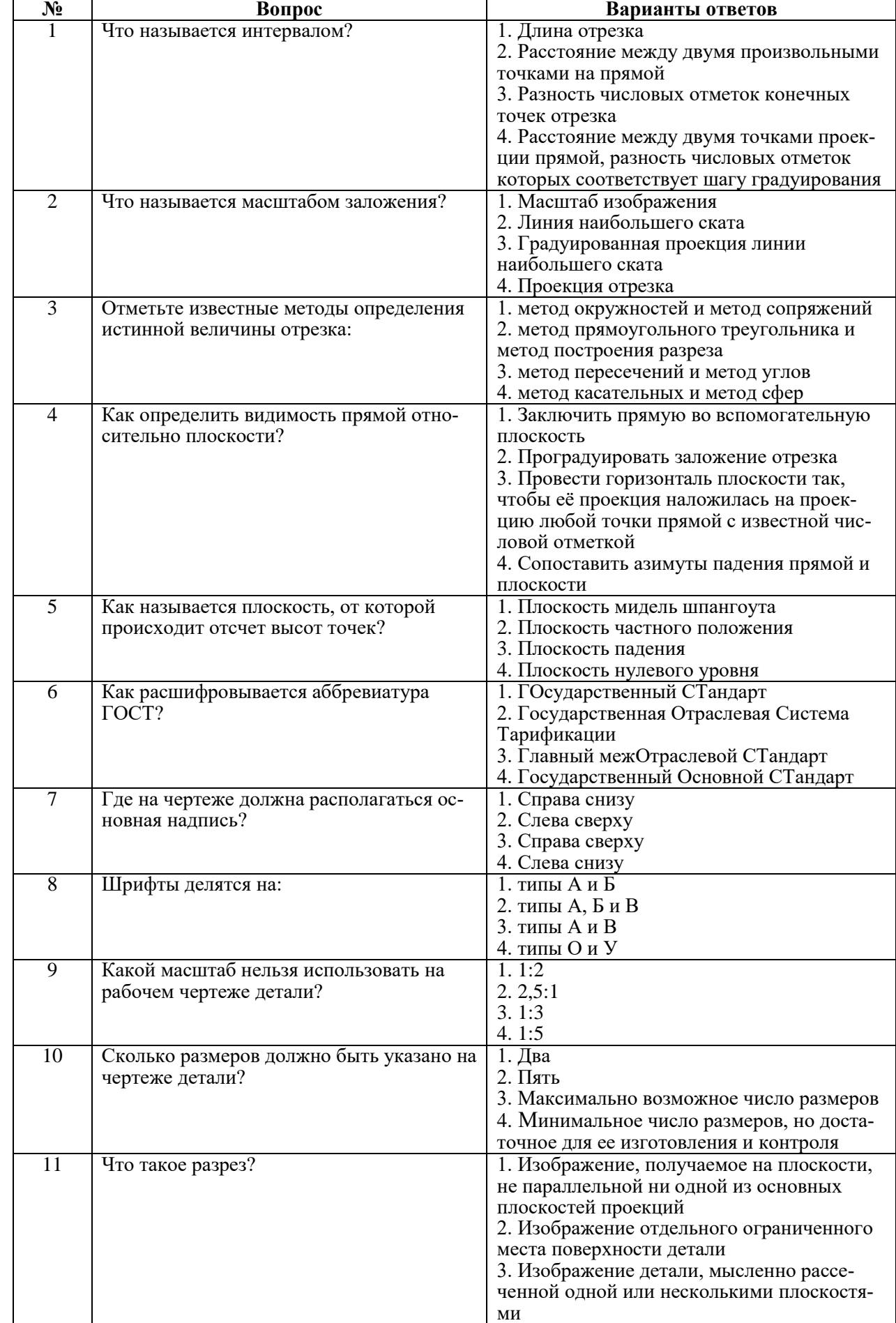

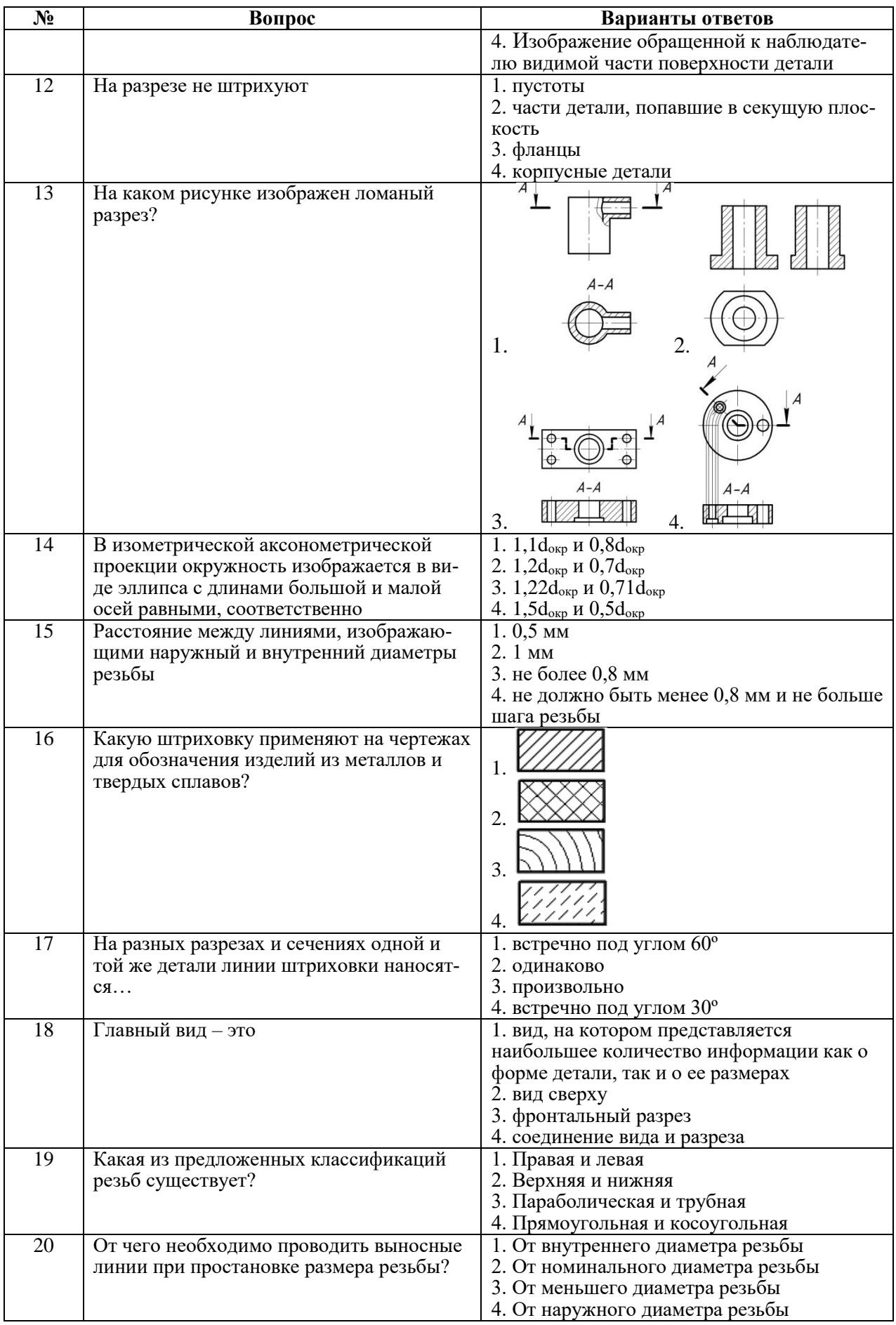

Вариант № 3

| N <sub>2</sub> | Вопрос                                 | Варианты ответов                                                    |
|----------------|----------------------------------------|---------------------------------------------------------------------|
|                | Что называется градуированием прямой?  | 1. Нанесение на проекцию прямой любых                               |
|                |                                        | точек с известными числовыми отметками                              |
|                |                                        | 2. Определение истинной длины отрезка                               |
|                |                                        | 3. Нахождение на проекции прямой точек,                             |
|                |                                        | разность числовых отметок которых равна                             |
|                |                                        | шагу градуирования                                                  |
|                |                                        | 4. Определение взаимного превышения ко-                             |
|                |                                        | нечных точек отрезка                                                |
| $\overline{2}$ | Что называется углом падения прямой?   | 1. Угол между проекциями двух прямых                                |
|                |                                        | 2. Угол между осью Х и данной прямой                                |
|                |                                        | 3. Угол между осью У и данной прямой                                |
|                |                                        | 4. Угол наклона прямой к горизонтальной                             |
|                |                                        | плоскости                                                           |
| $\overline{3}$ | Что называется заложением отрезка?     | 1. Истинная величина отрезка                                        |
|                |                                        | 2. Угол наклона отрезка к плоскости проек-                          |
|                |                                        | ций                                                                 |
|                |                                        | 3. Разность числовых отметок конечных                               |
|                |                                        | точек отрезка                                                       |
|                |                                        | 4. Проекция отрезка на плоскость проекций                           |
| $\overline{4}$ | Что называется линией наибольшего ска- | 1. Заложение отрезка                                                |
|                | Ta?                                    | 2. Интервал плоскости                                               |
|                |                                        | 3. Линия, перпендикулярная плоскости                                |
|                |                                        | 4. Линия, лежащая в плоскости и перпенди-                           |
| 5              |                                        | кулярная ее горизонталям                                            |
|                | Что называется азимутом простирания?   | 1. Угол, отсчитываемый от заложения от-                             |
|                |                                        | резка до горизонтальной линии<br>2. Угол, отсчитываемый от оси У до |
|                |                                        |                                                                     |
|                |                                        | направления падения отрезка                                         |
|                |                                        | 3. Угол между масштабом заложения и го-<br>ризонталью               |
|                |                                        | 4. Угол, отсчитываемый по часовой стрелке                           |
|                |                                        | от положительного направления оси Х до                              |
|                |                                        | положительного направления горизонтали                              |
| 6              | Какие возможности предоставляет стан-  | 1. Разборки деталей                                                 |
|                | дартизация?                            | 2. Сборки деталей                                                   |
|                |                                        | 3. Взаимозаменяемости деталей                                       |
|                |                                        | 4. Покупки деталей                                                  |
| $\overline{7}$ | Какой конструктивный элемент детали    | 1. Фаска                                                            |
|                | предназначен для передачи движения?    | 2. Резьба                                                           |
|                |                                        | 3. Зубчатое колесо                                                  |
|                |                                        | 4. Болт                                                             |
| 8              | До какой линии наносят штриховку на    | 1. До сплошной тонкой                                               |
|                | разрезе отверстия с резьбой?           | 2. До штрихпунктирной тонкой                                        |
|                |                                        | 3. До штриховой                                                     |
|                |                                        | 4. До сплошной толстой                                              |
| 9              | С чего начинают чтение сборочного чер- | 1. С изучения видов соединений и крепле-                            |
|                | тежа?                                  | ний сборочных единиц и деталей изделия                              |
|                |                                        | 2. С чтения спецификации изделия                                    |
|                |                                        | 3. С ознакомления со спецификацией и ос-                            |
|                |                                        | новными составными частями изделия и                                |
|                |                                        | принципом его работы                                                |
|                |                                        | 4. С изучения соединений сборочных еди-                             |
|                |                                        | ниц изделий                                                         |
| 10             | Что такое «Деталирование»?             | 1. Процесс составления рабочих чертежей                             |
|                |                                        | деталей по сборочным чертежам                                       |
|                |                                        | 2. Процесс сборки изделия по отдельным<br>чертежам деталей          |
|                |                                        | 3. Процесс создания рабочих чертежей де-                            |
|                |                                        | талей                                                               |
|                |                                        | 4. Процесс составления спецификации сбо-                            |
|                |                                        | рочного чертежа                                                     |
|                |                                        |                                                                     |

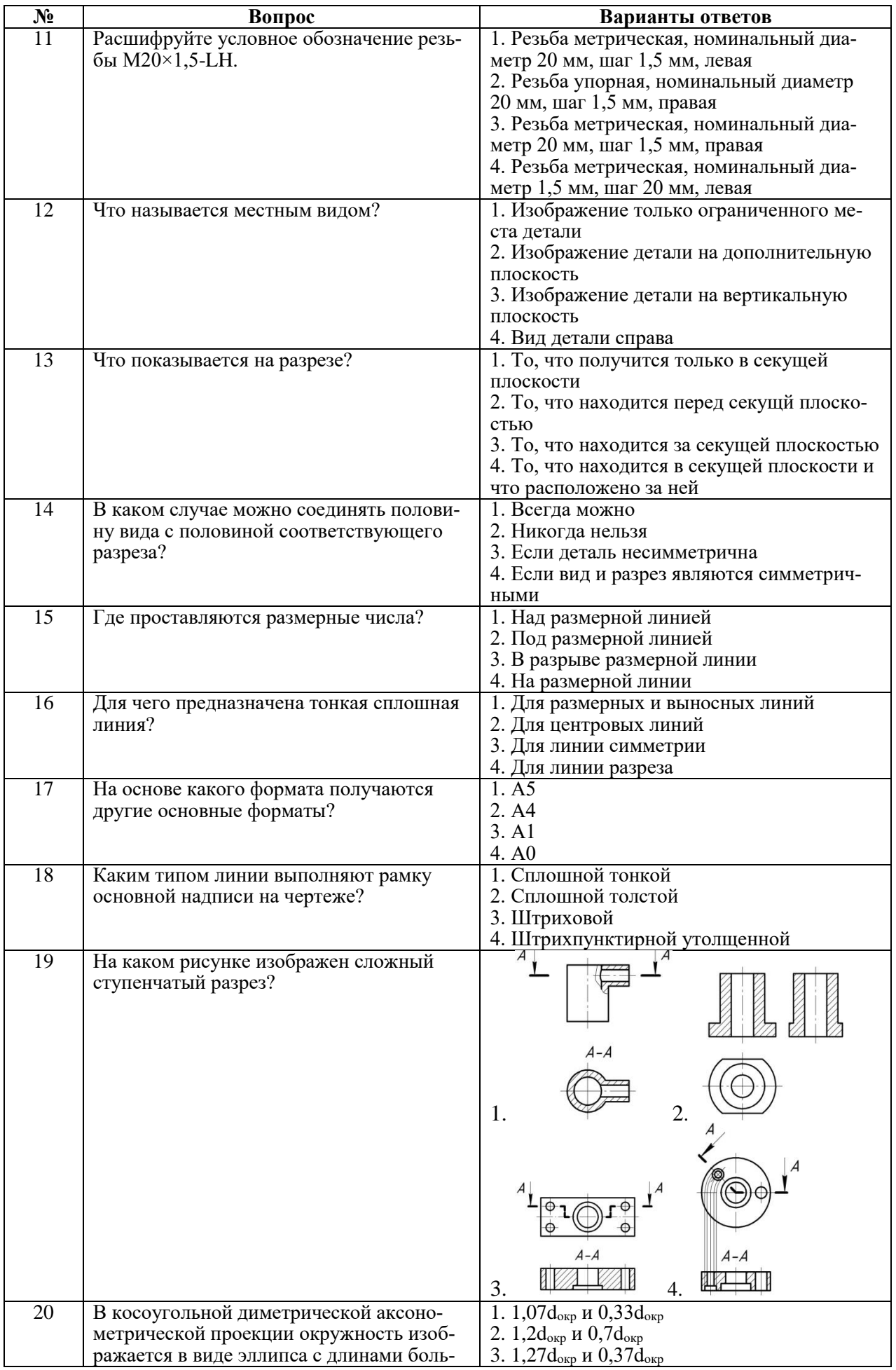

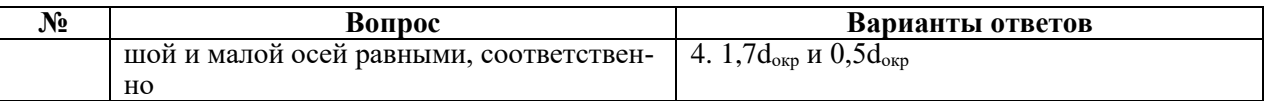

# 6.3. Описание показателей и критериев контроля успеваемости, описание шкал оценивания

6.3.1. Критерии оценок промежуточной аттестации (дифференцированного зачета)

Примерная оиенивания вопросам/выполнению шкала знаний  $\boldsymbol{n}\boldsymbol{o}$ заданий дифференцированного зачета:

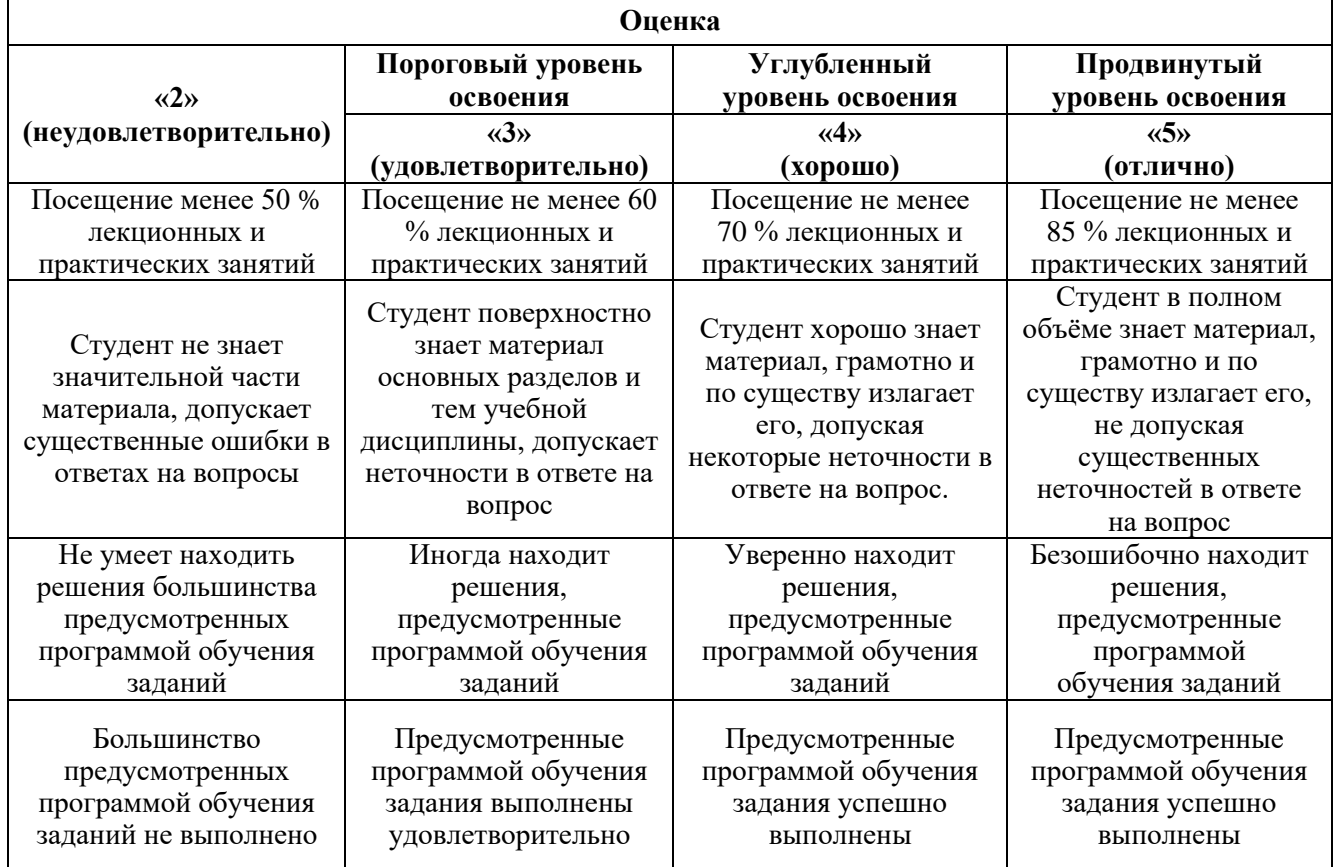

Примерная шкала оиенивания знаний в тестовой форме:

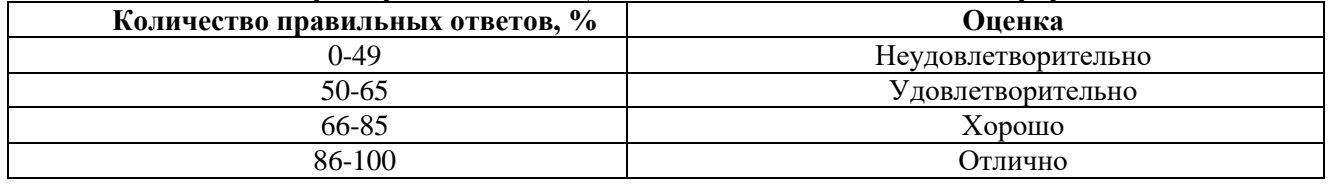

# 7. УЧЕБНО-МЕТОДИЧЕСКОЕ И ИНФОРМАЦИОННОЕ ОБЕСПЕЧЕНИЕ ДИСЦИПЛИНЫ

### 7.1. Рекомендуемая литература

### 7.1.1. Основная литература

1. Гордон В.О. Курс начертательной геометрии [Текст] : учеб. пособие для вузов / В.О. Гордон, М.А. Семенцов-Огиевский; под ред. В.О. Гордона. – Изд. 29-е, стер. – М.: Высш. шк., 2009. – 270 с. и предыдущие издания

2. Попова Г.Н., Алексеев С.Ю. Машиностроительное черчение : справочник / Попова Г.Н., Алексеев С.Ю., Яковлев А.Б. – 6-е изд., перераб. и доп. – СПб. : Политехника, 2013. – 484 с. и предыдущие издания

3. Ребрик, Борис Михайлович. Инженерно-геологическая графика: учебник / Б. М. Ребрик, Н. В. Сироткин, В. Н. Калиничев. – Москва: Недра, 1991. – 318 с.

### **7.1.2. Дополнительная литература**

1. Бобин, Н.Е. Инженерная графика. Начертательная геометрия : учеб. пособие по решению контрол. задач / Н.Е.Бобин, П.Г.Талалай, Ю.А.Эйст ; С.-Петерб. гос. горн. ин-т им. Г.В.Плеханова (техн. ун-т). - Изд. 4-е, стер. - СПб. : СПГГИ, 2008. - 73 с.

2. Инженерная графика. Основы начертательной геометрии, черчения и машинной графики [Текст] : [учеб. пособие для горно-геол. специальностей] / [Н. Е. Бобин [и др.] ; С.-Петерб. гос. горн. ин-т им. Г. В. Плеханова. - Изд. 3-е, испр. - СПб. : [С.-Петерб. гос. гор. ин-т им. Г. В. Плеханова], 2009. - 94 c.

3. Игнатьев, Сергей Анатольевич. Инженерная графика. Общие правила выполнения чертежей [Текст] : учебное пособие / С.А. Игнатьев, Д.С. Левашов; - Санкт-Петербург: Национальный минеральносырьевой ун-т "Горный", 2012. - 66 с.

4. Мураев, Юрий Дмитриевич. Начертательная геометрия. Специальные геометрические методы решения метрических и позиционных задач : учеб. пособие / Ю.Д.Мураев. - 2-е изд., испр. и доп. - СПб. : СПГГИ, 2007. - 40 с

### **7.1.3. Учебно-методическое обеспечение**

Мураев, Юрий Дмитриевич. Способы решения метрических и позиционных задач методом проекций с числовыми отметками: методические указания по выполнению графических заданий / Национальный минерально-сырьевой университет «Горный». Сост.: Ю.Д. Мураев, Н.Б. Бурлуцкая. СПб, 2012. 38 с.

### **7.2. Базы данных, электронно-библиотечные системы, информационно-справочные и поисковые системы**

1. Европейская цифровая библиотека Europeana: http://www.europeana.eu/portal

2. КонсультантПлюс: справочно-поисковая система [Электронный ресурс]. www.consultant.ru/.

3. Мировая цифровая библиотека: http://wdl.org/ru

4. Научная электронная библиотека «Scopus» https://www.scopus.com

5. Научная электронная библиотека ScienceDirect: http://www.sciencedirect.com

6. Научная электронная библиотека «eLIBRARY»: https://elibrary.ru/

7. Поисковые системы Yandex, Rambler, Yahoo и др.

8. Система ГАРАНТ: электронный периодический справочник [Электронный ресурс] www.garant.ru/.

9. Электронно-библиотечная система издательского центра «Лань» https://e.lanbook.com/books.

10. Электронная библиотека Российской Государственной Библиотеки (РГБ): http://elibrary.rsl.ru/

11. Электронная библиотека учебников: http://studentam.net

12. Электронно-библиотечная система «ЭБС ЮРАЙТ» www.biblio-online.ru.

13. Электронная библиотечная система «Национальный цифровой ресурс «Руконт»». http://rucont.ru/

14. Электронно-библиотечная система http://www.sciteclibrary.ru/

### **8. МАТЕРИАЛЬНО-ТЕХНИЧЕСКОЕ ОБЕСПЕЧЕНИЕ ДИСЦИПЛИНЫ**

### **8.1. Материально-техническое оснащение аудиторий:**

Специализированные аудитории, используемые при проведении лекционных и практических занятий, оснащены мультимедийными проекторами и комплектом аппаратуры, позволяющей демонстрировать текстовые и графические материалы.

Лекционный курс читается с мультимедийным сопровождением – демонстрацией презентационного материала с помощью мультимедийного проектора.

Аудитории для практических занятий обеспечены комплектом демонстрационных стендовых материалов по темам курса.

### **8.1.1. Аудитории для проведения лекционных занятий**

*Аудитория для лекционных занятий – 48 посадочных мест.*

Cтол аудиторный – 24 шт., стол преподавательский – 1 шт., стул аудиторный – 48 шт., кресло преподавателя – 1 шт., переносная настольная трибуна – 1 шт., доска настенная белая магнитно-маркерная «Magnetoplan» – 1шт., плакат – 5 шт., доска меловая – 1 шт.

Перекатная мультимедийная установка (ноутбук Acer Aspire7720 (Intel(R) Core (TM)2 Duo CPU T7700 2.40GHz 2 ГБ); мышь проводная Genius Laser; проектор DLP Texas Instruments VLT-XD600LP; стойка передвижная металлическая многоярусная).

Microsoft Windows Pro 7 RUS, Microsoft Office Std 2007 RUS, Антивирусное программное обеспечение Kaspersky Endpoint Security, 7-zip (свободно распространяемое ПО), FoxitReader (свободно распространяемое ПО), SeaMonkey (свободно распространяемое ПО), Chromium (свободно распространяемое ПО), Java 8 RuntimeEnvironment (свободно распространяемое ПО), doPDF (свободно распространяемое ПО), GNU ImageManipulationProgram (свободно распространяемое ПО), Inkscape (свободно распространяемое ПО), XnView (свободно распространяемое ПО), K-LiteCodecPack (свободно распространяемое ПО), FAR Manager(свободно распространяемое ПО).

### **8.1.2. Аудитории для проведения практических занятий**

*Чертежная аудитория – 48 посадочных мест.*

Cтол аудиторный – 24 шт., стол преподавательский – 1 шт., стул аудиторный – 48 шт., кресло преподавателя – 1 шт., переносная настольная трибуна – 1 шт., доска настенная белая магнитно-маркерная «Magnetoplan» – 1шт., плакат – 5 шт., доска меловая – 1 шт.

Перекатная мультимедийная установка (ноутбук Acer Aspire7720 (Intel(R) Core (TM)2 Duo CPU T7700 2.40GHz 2 ГБ); мышь проводная Genius Laser; проектор DLP Texas Instruments VLT-XD600LP; стойка передвижная металлическая многоярусная).

Microsoft Windows Pro 7 RUS, Microsoft Office Std 2007 RUS, Антивирусное программное обеспечение Kaspersky Endpoint Security, 7-zip (свободно распространяемое ПО), FoxitReader (свободно распространяемое ПО), SeaMonkey (свободно распространяемое ПО), Chromium (свободно распространяемое ПО), Java 8 RuntimeEnvironment (свободно распространяемое ПО), doPDF (свободно распространяемое ПО), GNU ImageManipulationProgram (свободно распространяемое ПО), Inkscape (свободно распространяемое ПО), XnView (свободно распространяемое ПО), K-LiteCodecPack (свободно распространяемое ПО), FAR Manager(свободно распространяемое ПО).

*Лаборатория «систем автоматизированного проектирования» – 16 посадочных мест.*

Cтол компьютерный для студентов – 5 шт., стол компьютерный для преподавателя – 1шт., кресло – 17 шт., моноблок Lenovo M93Z Intel Q87 – 16 шт. (возможность доступа к сети «Интернет»), доска напольная мобильная белая магнитно-маркерная «Magnetoplan» – 1 шт., плакат – 4 шт.

Перекатная мультимедийная установка (ноутбук Acer Aspire7720 (Intel(R) Core (TM)2 Duo CPU T7700 2.40GHz 2 ГБ); мышь проводная Genius Laser; проектор DLP Texas Instruments VLT-XD600LP; стойка передвижная металлическая многоярусная). КОМПАС-3D V12 (обновлено до КОМПАС-3D V15 (50 мест)). Microsoft Windows 7 Professional; Microsoft Office 2007 Professional Plus; CorelDRAW Graphics Suite X5; Autodesk (product: Building Design Suite Ultimate 2016, product Key: 766H1) Kaspersky Endpoint Security; Microsoft Windows Pro 7 RUS, Microsoft Office Std 2007 RUS, Антивирусное программное обеспечение Kaspersky Endpoint Security, 7-zip (свободно распространяемое ПО); Foxit Reader (свободно распространяемое ПО); Foxit Reader (свободно распространяемое ПО); SeaMonkey (свободно распространяемое ПО); Chromium (свободно распространяемое ПО); Java Runtime Environment (свободно распространяемое ПО); doPDF (свободно распространяемое ПО); GNU Image Manipulation Program (свободно распространяемое ПО) Inkscape (свободно распространяемое ПО); XnView (свободно распространяемое ПО); K-Lite Codec Pack (свободно распространяемое ПО); FAR Manager (свободно распространяемое ПО).

*Чертежная аудитория – 15 посадочных мест.*

Стол аудиторный – 15 шт, стол преподавательский – 1 шт., стул аудиторный – 15 шт, кресло преподавателя – 2 шт., шкаф лабораторный – 2 шт., плакат – 3 шт., доска меловая – 2 шт.

Перекатная мультимедийная установка (ноутбук Acer Aspire7720 (Intel(R) Core (TM)2 Duo CPU T7700 2.40GHz 2 ГБ); мышь проводная Genius Laser; проектор DLP Texas Instruments VLT-XD600LP; стойка передвижная металлическая многоярусная).

Microsoft Windows Pro 7 RUS, Microsoft Office Std 2007 RUS, Антивирусное программное обеспечение Kaspersky Endpoint Security, 7-zip (свободно распространяемое ПО), FoxitReader (свободно распространяемое ПО), SeaMonkey (свободно распространяемое ПО), Chromium (свободно распространяемое ПО), Java 8 RuntimeEnvironment (свободно распространяемое ПО), doPDF (свободно распространяемое ПО), GNU ImageManipulationProgram (свободно распространяемое ПО), Inkscape (свободно распространяемое ПО), XnView (свободно распространяемое ПО), K-LiteCodecPack (свободно распространяемое ПО), FAR Manager(свободно распространяемое ПО).

### **8.2. Помещения для самостоятельной работы:**

1. Оснащенность помещения для самостоятельной работы: 13 посадочных мест. Стул – 25 шт., стол – 2 шт., стол компьютерный – 13 шт., шкаф – 2 шт., доска аудиторная маркерная – 1 шт., АРМ учебное ПК (монитор + системный блок) – 14 шт. Доступ к сети «Интернет», в электронную информационно-образовательную среду Университета.

Перечень лицензионного программного обеспечения: Microsoft Windows 7 Professional: Microsoft Office 2010 Standard, Антивирусное программное обеспечение Kaspersky Endpoint Security.

2. Оснащенность: компьютерное кресло 7875 А2S – 35 шт., cтол компьютерный – 11 шт., моноблок Lenovo 20 HD – 16 шт., доска настенная белая – 1 шт., монитор ЖК Philips – 1 шт., монитор HP L1530 15tft – 1 шт., сканер Epson Perf.3490 Photo – 2 шт., системный блок HP6000 – 2 шт; стеллаж открытый – 18 шт., микрофон Д-880 с 071с.ч. – 2 шт., книжный шкаф – 15 шт., парта – 36 шт., стул – 40 шт.

Перечень лицензионного программного обеспечения:

Автоматизированная информационно-библиотечная система (АИБС);

MARK-SQL, Ирбис, доступ в Интернет;

Microsoft Windows 7 Professional;

Microsoft Office 2007 Professional Plus;

Антивирусное программное обеспечение Kaspersky Endpoint Security.

3. Оснащенность: аппарат Xerox W.Centre 5230 – 1 шт., cканер K.Filem – 1 шт., копировальный аппарат – 1 шт., кресло – 521 АF-1 шт., монитор ЖК НР22 – 1 шт., монитор ЖК S.17 – 11 шт., принтер НР L/Jet – 1 шт., cистемный блок HP6000 Pro – 1 шт., cистемный блок Ramec S. E4300 – 10 шт., сканер Epson V350 – 5 шт., сканер Epson 3490 – 5 шт., стол  $160 \times 80 \times 72 - 1$  шт., стул 525 BFH030 – 12 шт., шкаф каталожный – 20 шт., стул «Кодоба» – 22 шт., стол 80×55×72 – 10 шт.

4. Оснащенность: книжный шкаф  $1000 \times 3300 \times 400 - 17$  шт., стол,  $400 \times 180$  Титаник «Pico» – 1 шт., cтол письменный с тумбой – 37 шт., кресло «Cannes» черное – 42 шт., кресло (кремовое) – 37 шт., телевизор 3DTV Samsung UE85S9AT – 1 шт., Монитор Benq 24 – 18 шт., цифровой ИКтрансивер TAIDEN – 1 шт., пульт для презентаций R700 – 1 шт., моноблок Lenovo 20 HD – 19 шт., сканер Xerox 7600 – 4шт.

Перечень лицензионного программного обеспечения:

Автоматизированная информационно-библиотечная система (АИБС);

MARK-SQL, Ирбис, доступ в Интернет;

Microsoft Windows 7 Professional;

Microsoft Office 2007 Professional Plus;

Антивирусное программное обеспечение Kaspersky Endpoint Security.

### **8.3. Помещения для хранения и профилактического обслуживания оборудования:**

1. Центр новых информационных технологий и средств обучения:

Оснащенность: персональный компьютер – 2 шт. (доступ к сети «Интернет»), монитор – 4 шт., сетевой накопитель – 1 шт., источник бесперебойного питания – 2 шт., телевизор плазменный Panasonic – 1 шт., точка Wi-Fi – 1 шт., паяльная станция – 2 шт., дрель – 5 шт., перфоратор – 3 шт., набор инструмента – 4 шт., тестер компьютерной сети – 3 шт., баллон со сжатым газом – 1 шт., паста теплопроводная – 1 шт., пылесос – 1 шт., радиостанция – 2 шт., стол – 4 шт., тумба на колесиках – 1 шт., подставка на колесиках – 1 шт., шкаф – 5 шт., кресло – 2 шт., лестница Alve – 1 шт.

Перечень лицензионного программного обеспечения:

Microsoft Windows 7 Professional;

Microsoft Office 2010 Professional Plus;

Антивирусное программное обеспечение Kaspersky Endpoint Security.

2. Центр новых информационных технологий и средств обучения:

Оснащенность: стол – 5 шт., стул – 2 шт., кресло – 2 шт., шкаф – 2 шт., персональный компьютер – 2 шт. (доступ к сети «Интернет»), монитор – 2 шт., МФУ – 1 шт., тестер компьютерной

сети – 1 шт., балон со сжатым газом – 1 шт., шуруповерт – 1 шт.

Перечень лицензионного программного обеспечения:

Microsoft Windows 7 Professional;

Microsoft Office 2007 Professional Plus;

Антивирусное программное обеспечение Kaspersky Endpoint Security.

3. Центр новых информационных технологий и средств обучения:

Оснащенность: стол – 2 шт., стул – 4 шт., кресло – 1 шт., шкаф – 2 шт., персональный компьютер – 1 шт. (доступ к сети «Интернет»), веб-камера Logitech HD C510 – 1 шт., колонки Logitech – 1 шт., тестер компьютерной сети – 1 шт., дрель – 1 шт., телефон – 1 шт., набор ручных инструментов  $-1$  шт.

Перечень лицензионного программного обеспечения:

Microsoft Windows 7 Professional;

Microsoft Office 2007 Professional Plus;

Антивирусное программное обеспечение Kaspersky Endpoint Security.

#### **8.4. Лицензионное программное обеспечение:**

1. Microsoft Windows 7 Professional

2. Microsoft Office 2007 Professional Plus